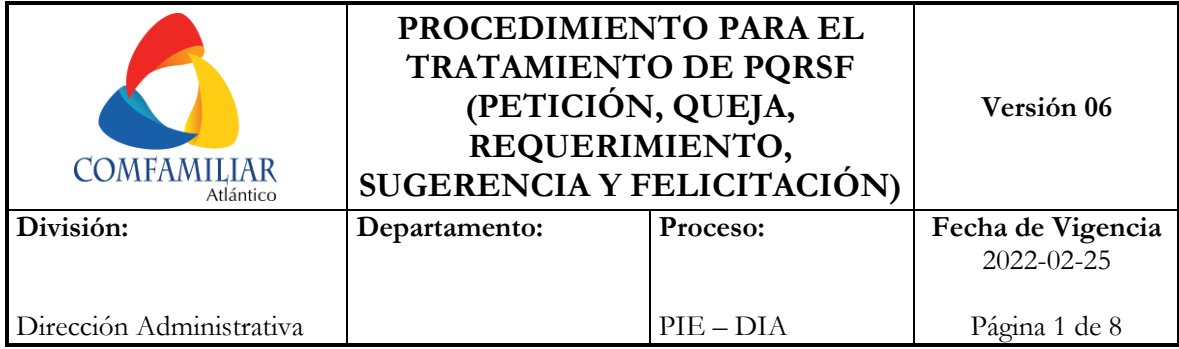

# **1. OBJETIVO**

Establecer los pasos a seguir para el adecuado tratamiento de Peticiones, Quejas, Requerimientos, Sugerencias y Felicitaciones, dentro de la Caja de Compensación.

### **2. DEFINICIONES**

- **2.1. Sistema PQRSF:** Sistema de Registro del tratamiento de Peticiones, Quejas, Requerimiento, Sugerencia y Felicitaciones.
- **2.2. Petición y/o solicitudes:** Son aquellos que no requieren acciones de mejoramiento, su causa está relacionada con una necesidad de información, obedecen al compromiso de mantener informada a la población afiliada y/o ciudadanía en general, también relacionadas con orientar a los grupos de interés respecto a los diferentes trámites ante la CCF o asociadas a la solicitud.
- **2.3. Queja:** Manifestación de inconformidad con la actuación de un determinado colaborador durante la prestación de un servicio.
- **2.4. Reclamo:** Insatisfacción que formula una persona a un incumplimiento legal vigente o expresión de insatisfacción hecha a una organización con respecto a la escucha de la voz de sus clientes o al propio proceso de PQRSF. Se deben identificar las causas de las Quejas y Reclamos y generar acciones articuladas entre las dependencias de la Corporación, para disminuir su incidencia en un corto, mediano y largo plazo.
- **2.5 Requerimiento:** Solicitud de investigación por una irregularidad cometida por el incumplimiento de las obligaciones establecidas en la Ley 21 de 1982 y la Ley 789 de 2002 sus normas complementarias y que deba ser reconocida por la Superintendencia de Subsidio Familiar.
- **2.6. Sugerencia:** Manifestación de una idea o propuesta de una persona o empresa para mejorar un determinado servicio o crear uno nuevo dentro del portafolio.
- **2.7. Felicitación o Agradecimiento:** Es la forma en que el afiliado manifiesta complacencia o satisfacción por un bien o servicio prestado por la Caja de Compensación Familiar. Son un estímulo del afiliado y ciudadanía en general de los aspectos que se encuentran funcionando adecuadamente dentro de la Corporación.

### **3. NORMATIVIDAD**

- **3.1.** Circula Externa 0013 de agosto 17 de 2010 de la S.S.F. "Procedimiento para redimir y recibir las quejas y reclamos interpuestas por los ciudadanos frente a la Superintendencia del Subsidio Familiar."
- **3.2.** Circular Externa 0004 de abril 25 de 2016 de la S.S.F. "Directrices en materia de atención a clientes de Cajas de Compensación Familiar."
- **3.3.** Circular Externa 00008 de octubre 14 de 2020 de la S.S.F. "Directrices en materia de atención al ciudadano de las Cajas de Compensación Familiar".

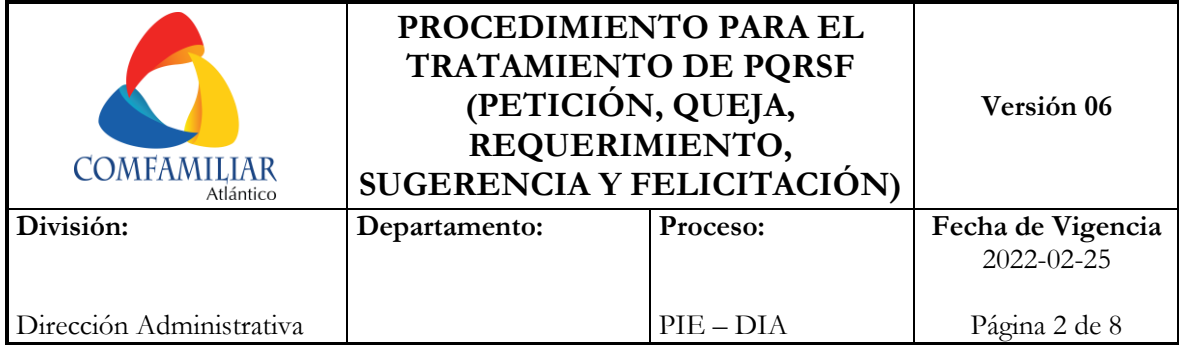

# **4. GENERALIDADES**

- **4.1.** El Procedimiento de PQRSF inicia cuando las empresas o usuarios (trabajadores afiliados, beneficiarios o no afiliados) se acercan a los CAC (Centro de Atención al Cliente), realizan llamadas o ingresan a la página web de Comfamiliar [www.comfamiliar.com.co,](http://www.comfamiliar.com.co/) opción de PQRSF [\(https://extranet.comfamiliar.com.co/extranet/forms/pqrs\)](https://extranet.comfamiliar.com.co/extranet/forms/pqrs) y registran información por concepto de petición, queja, requerimiento, sugerencia o felicitación.
- **4.2.** Todo Departamento tiene un responsable de la grabación y un responsable de dar solución y respuesta a las PQRSF, para el caso del Departamento de Subsidio cada área tendrá a su cargo la grabación de peticiones o requerimientos de las empresas o trabajadores afiliados de las empresas asignadas y el sistema direcciona los PQRSF al área encargada de acuerdo a su naturaleza (área de servicio al afiliado, área de aportes y área de afiliaciones).
- **4.3.** Los PQRSF pueden realizarlos las empresas, usuarios afiliados o no afiliados, beneficiarios afiliados o no afiliados.
- **4.4.** Cuando se trate de una queja se direccionará automáticamente al Jefe de Departamento indicado, para su respuesta.
- **4.5.** El tiempo máximo de respuesta para los PQRSF será de 15 días calendario.
- **4.6.** Todos los Departamentos de Comfamiliar Atlántico brindan un trato preferencial al afiliado, al beneficiario, al cliente en general y a la población vulnerable, entendida esta, como el grupo de personas que se encuentran en estado de desprotección o incapacidad frente a una amenaza a su condición psicológica, física y mental, entre otras.

### **4.7. Características de la respuesta**

El contenido de la respuesta al derecho de petición, emitidas por las Cajas de Compensación Familiar, debe ser atendida completamente de acuerdo con lo expuesto por los peticionarios y cumpliendo los criterios dados por la jurisprudencia y la doctrina, así:

- **Calidad de la respuesta:** Además de ser oportuna la respuesta, esta debe ser emitida con calidad velando porque se resuelvan de fondo la petición, excluyendo referencias evasivas o que no guardan relación con el tema planteado; esto, independientemente, de que el sentido de la respuesta sea favorable o no a la solicitado.
- **Debe ser completa:** Desarrollando todos los puntos relacionados por el peticionario.
- **Debe ser clara:** Debe contener argumentos comprensibles y razonables, a través del uso de lenguaje sencillo (sin tecnicismo), debe permitir el peticionario entender el porqué del comportamiento de la

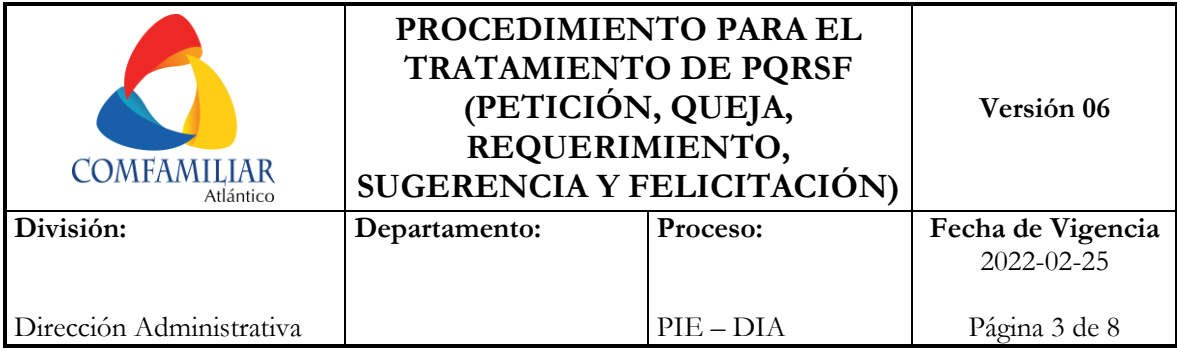

Caja, independientemente de que esté o no de acuerdo con la actuación finalmente tomada sobre lo pedido (ver el detalle de los requerimientos de lenguaje claro en la generalidad 4.8)

- **Debe ser precisa e idónea:** Es decir, el documento debe ser recibido, revisado, analizado y gestionado por personal idóneo con el tema solicitado por el usuario y dar una respuesta exacta y rigurosa.
- **Ser congruente:** Que exista relación entre lo respondido y lo solicitado, excluyendo referencias evasivas o que resulten ajenas al asunto planteado, sin que se excluya la posibilidad de suministrar información adicional que se encuentre relacionada con la petición propuesta.
- **Suficiente:** Que resuelva materialmente la petición y atienda los requerimientos del solicitante, sin perjuicio de que la respuesta sea negativa a las pretensiones presentadas por el peticionario.
- **Soportes y Documentos Anexos:** La respuesta debe incluir los soportes a que haya lugar, los cuales deben ser legibles, es decir, en alta definición, donde se detalle perfectamente las pruebas que pretenden demostrar.
- **Horarios de atención:** Se debe informar claramente dirección, teléfono (s) y horarios de atención de la Caja, en caso de ser requerido.
- **Presentación de la respuesta:** Las respuestas deben incluir logo, conservando la imagen corporativa de cada una de las Cajas de Compensación, firmada, con los datos o canales de contacto, o si se requiere alguna aclaración o ampliación indicando las opciones de consulta. **Nota:** La firma puede ser manuscrita o digital definida por la Caja de Compensación Familiar.

### **4.8. Lenguaje claro e incluyente**

Se debe utilizar un estilo de redacción simple y eficiente que ayude a los peticionarios a comprender con facilidad la respuesta.

Para la respuesta a las peticiones, las Cajas de Compensación deben:

- Identificar los temas o contenidos que se quieren informar.
- Tener en cuenta la realidad del peticionario, como la cultura, la satisfacción de una necesidad y la prestación de un servicio concreto.
- Convertir en lenguaje claro y sencillo los conceptos técnicos.
- Evitar el uso de jergas, tecnicismos y abreviaturas. En casi de tener que utilizar una sigla siempre debe aclararse su significado.
- No siempre se puede dar al peticionario la respuesta esperada, por lo anterior, cuando se niegue una solicitud debe expresarse claramente y sin rodeos, pero siendo precisos en la explicación.
- Es importante que el peticionario entienda la respuesta, los motivos que la sustentan y los pasos a seguir, si los hay.

Se debe tener en cuenta que el lenguaje claro:

- Mejora la comunicación con el afiliado.
- Aumenta la confianza en la Caja de Compensación Familiar.
- Reduce Costos.
- Reduce errores y aclaraciones innecesarias.
- Aumenta la eficiencia en la gestión de las solicitudes de los ciudadanos.
- Promueve la transparencia y el acceso a la información.
- Facilita el control de la gestión de la Caja.

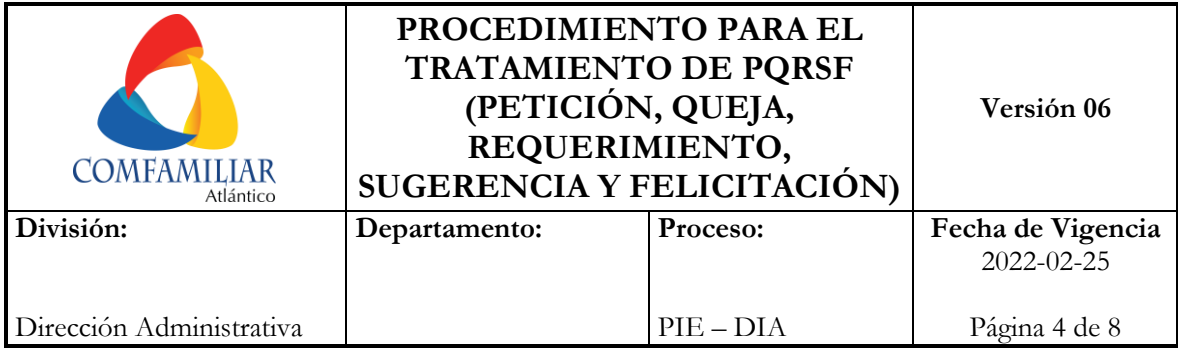

- Fomenta la participación ciudadana.
- Fomenta la inclusión social para grupos con discapacidad, para el goce efectivo de derechos en igualdad de condiciones.
- Permite cumplir con los principios de transparencia, calidad de la información y divulgación proactiva de la misma.

### **4.9 Términos de respuesta a las peticiones presentadas por los trabajadores afiliados y usuarios.**

La Ley 1755 de 2015, por medio de la cual se reguló el Derecho Fundamental de Petición y se sustituyó un título II del Código de Procedimiento Administrativo y de lo Contencioso Administrativo estableció que las Cajas de Compensación Familiar deben aplicar, en lo pertinente, las disposiciones sobre derecho de petición, por lo tanto, se debe dar estricto cumplimiento a los términos legales establecidos, para que los trabajadores y la ciudadanía en general, ejerzan el derecho de petición y se garantice su derecho fundamental.

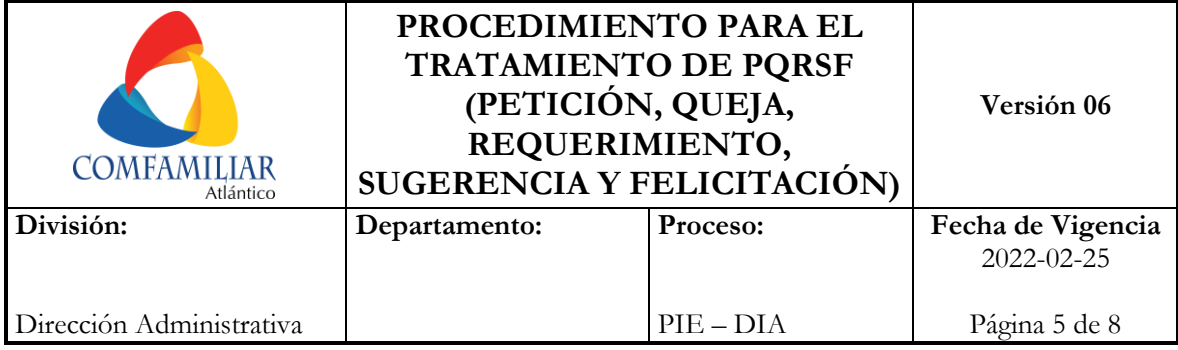

#### **N O S I FLUJOGRAMA DESCRIPCION** En caso de que **NO** se reciba la solicitud presencial. Dirigirse al **Paso No. 4.**  Analizar el caso de acuerdo a la solicitud del usuario. Grabar en el aplicativo del PQRSF, escogiendo la sede que realiza la solicitud, el motivo y una breve descripción de este. En caso de presentarse un anexo se hace la descripción de este y se escoge la opción "Adjuntar Anexo". **Nota:** Si es una queja o sugerencia se direcciona al Jefe del Departamento. **Nota 2:** El sistema se encargará de asignar el PQRSF al encargado de dar respuesta a los PQRSF del Departamento. Nota 3: Continuar con el Paso. No. 8. En caso de que el usuario **SI** haya grabado el PQRSF a través de la página web, dirigirse al Paso. No. (8.) Recibir el PQRSF vía telefónica. Analizar el caso de acuerdo a la solicitud del usuario. **RESPONSABLE** CAC // Recepción de Departamentos CAC // Recepción de Dptos. Encargados PQRSF en los Dptos. Encargados PQRSF en los Dptos. **INICIO 1.** ¿Se recibe presencial? **2.** Analizar PQRSF **3.** Grabar PQRSF **5.** Recibir solicitud **A 4.** ¿Se recibe por el enlace en la página web? **6.** Analizar PQRSF

#### **5. PROCESO TRATAMIENTO DE PQRSF**

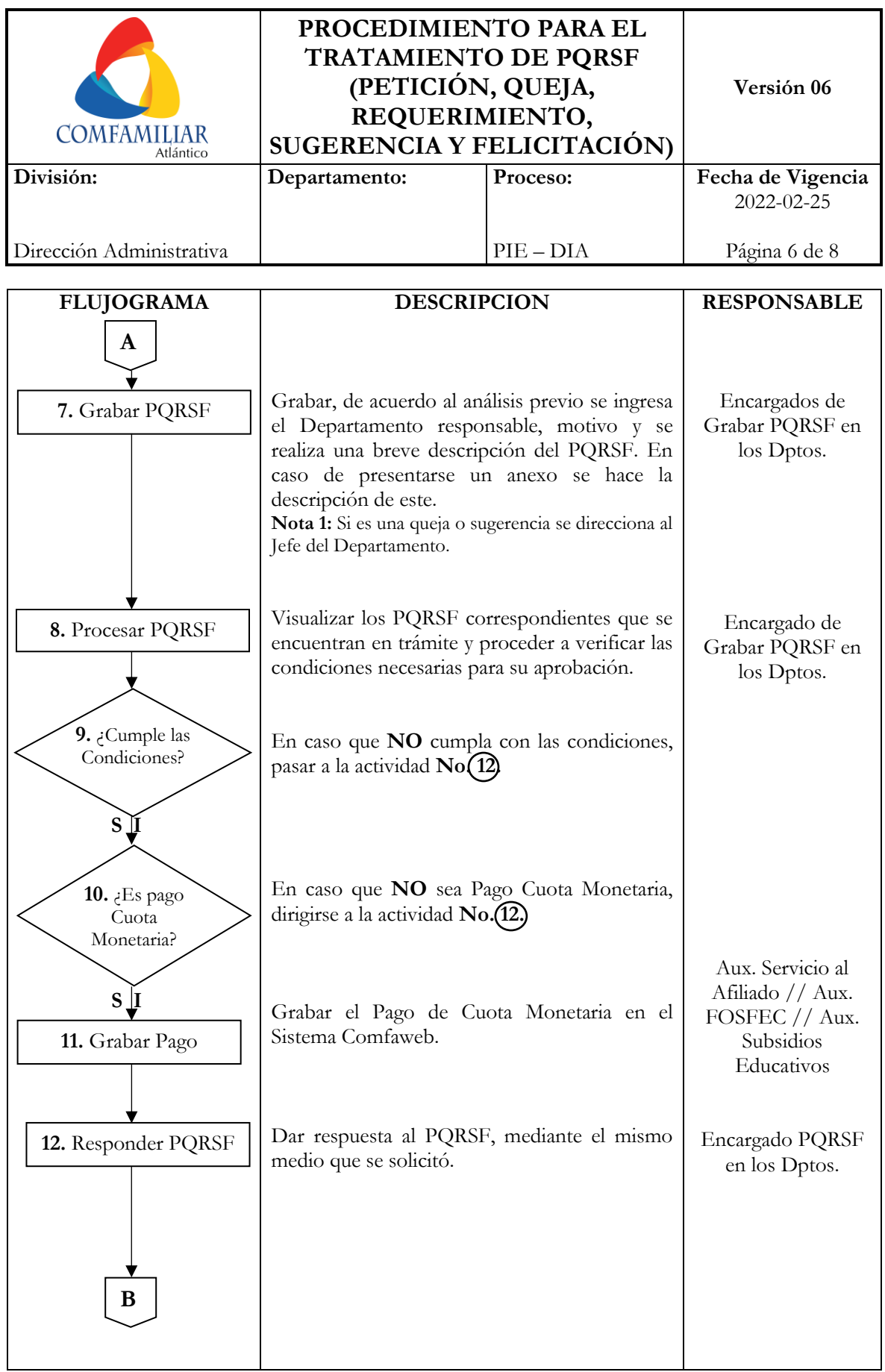

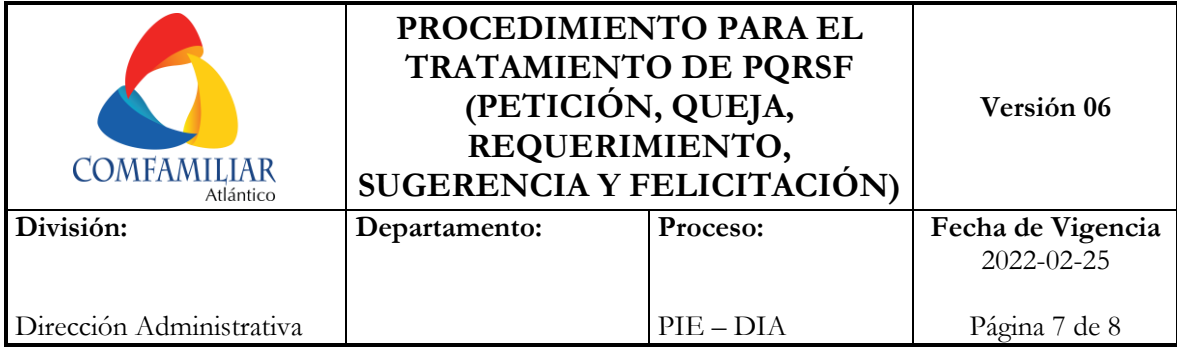

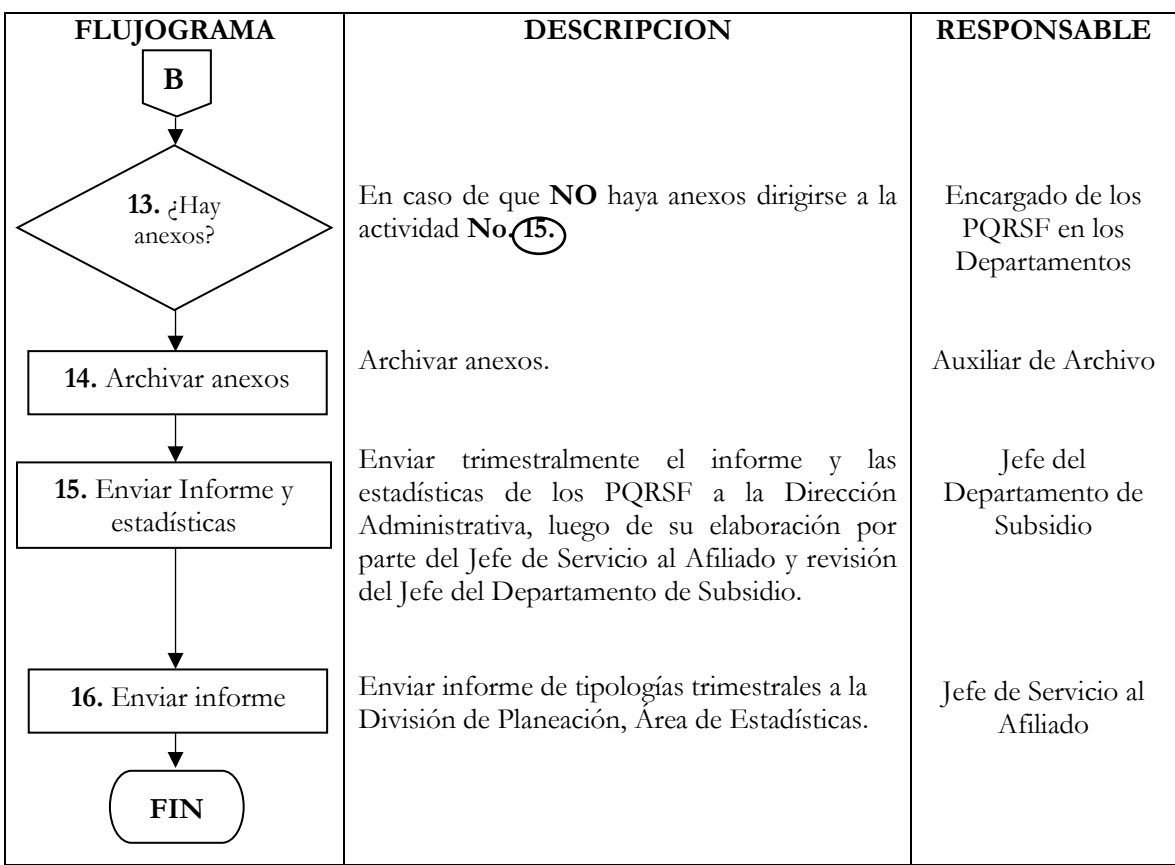

### **6. REGISTRO DE CAMBIOS**

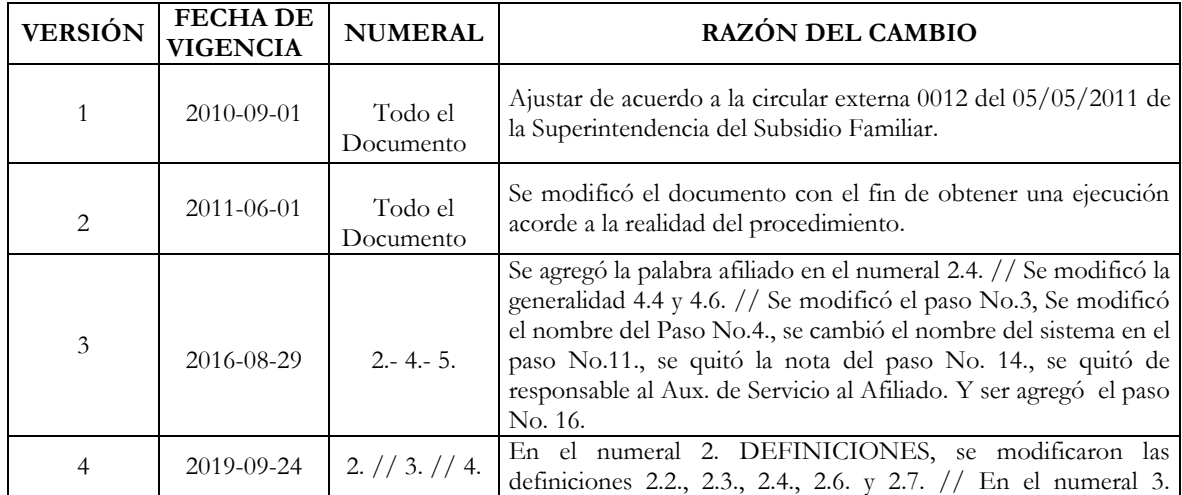

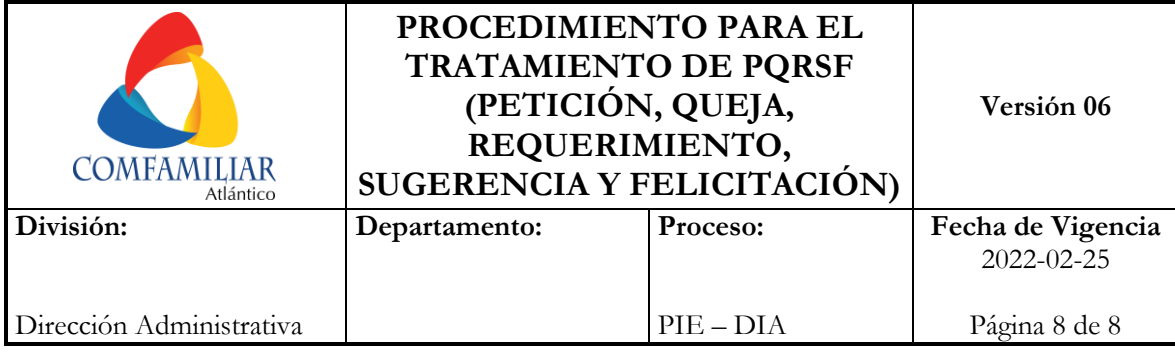

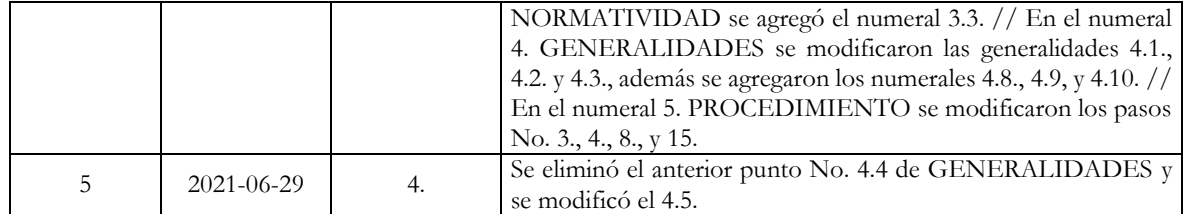

#### **7. REGISTRO DE APROBACÓN**

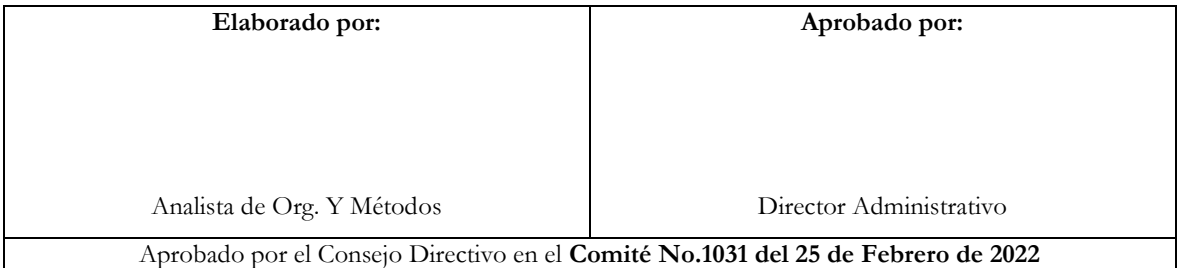